## راهنمای جستجوی اطالعات استنادی در **Scopus**

اداره علم سنجی دانشکده علوم پزشکی اسدآباد تهیه کننده و مسئول واحد: دکتر نادیا صنیعی دکترای تخصصی کتابداری و اطالع رسانی پزشکی nadiasanee@yahoo.com

عستجوى اطلاعات نويسنده

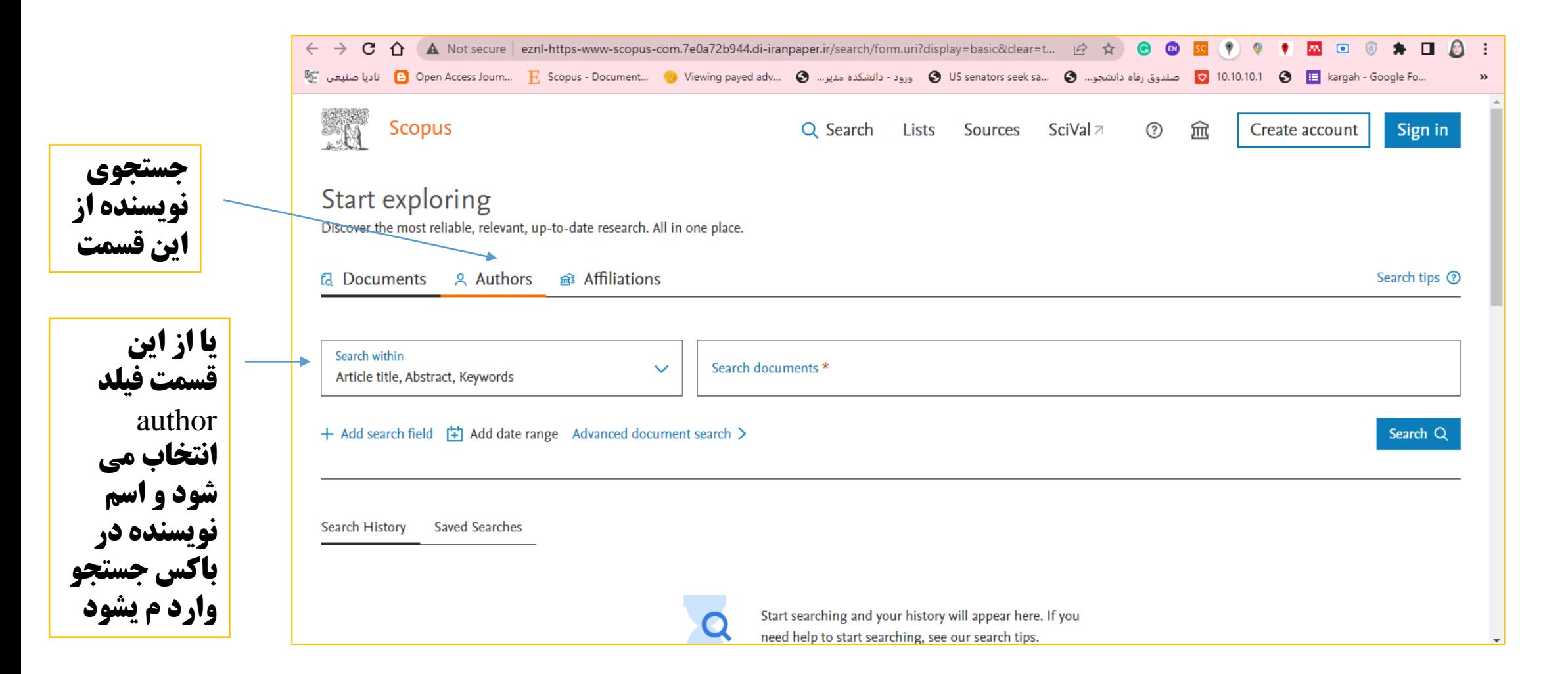

oring is the May of the

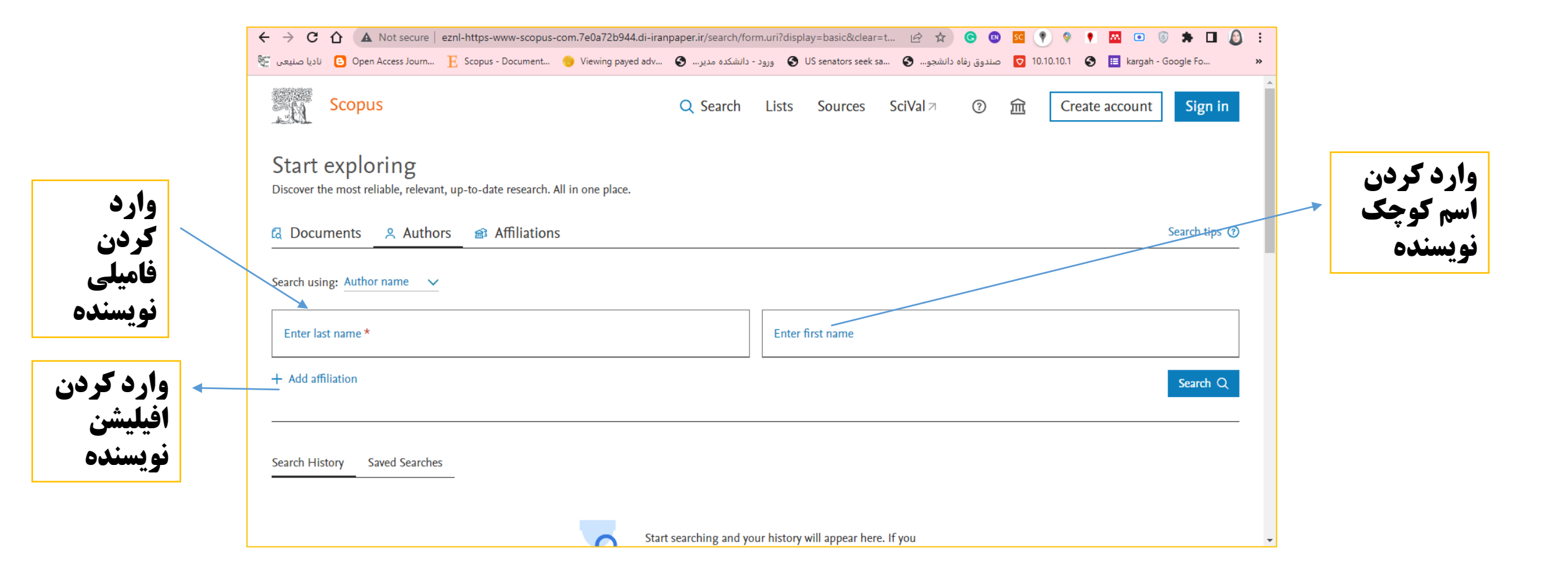

primer is the did seems

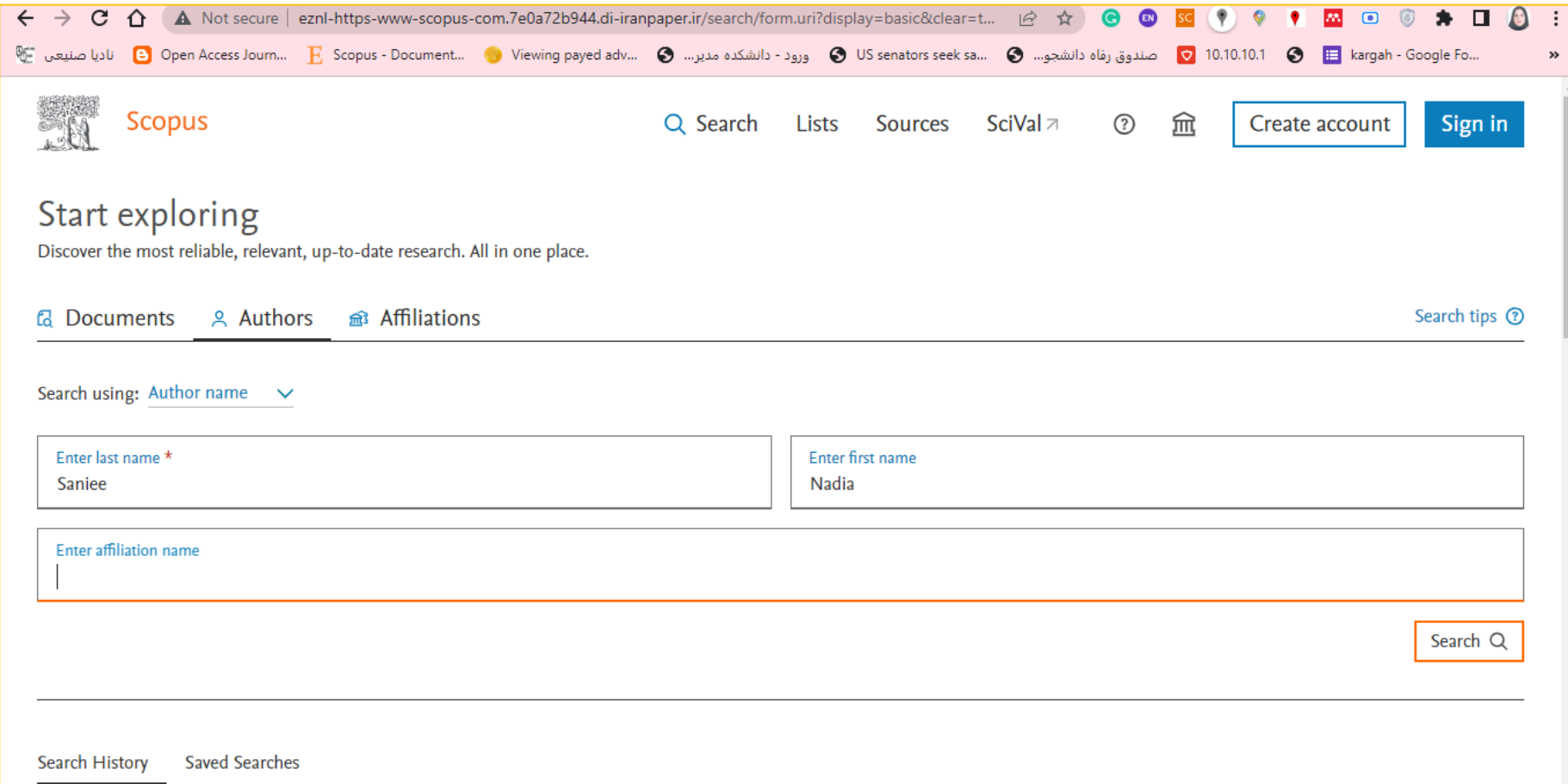

اطلاعلت يروفليل نويسنده

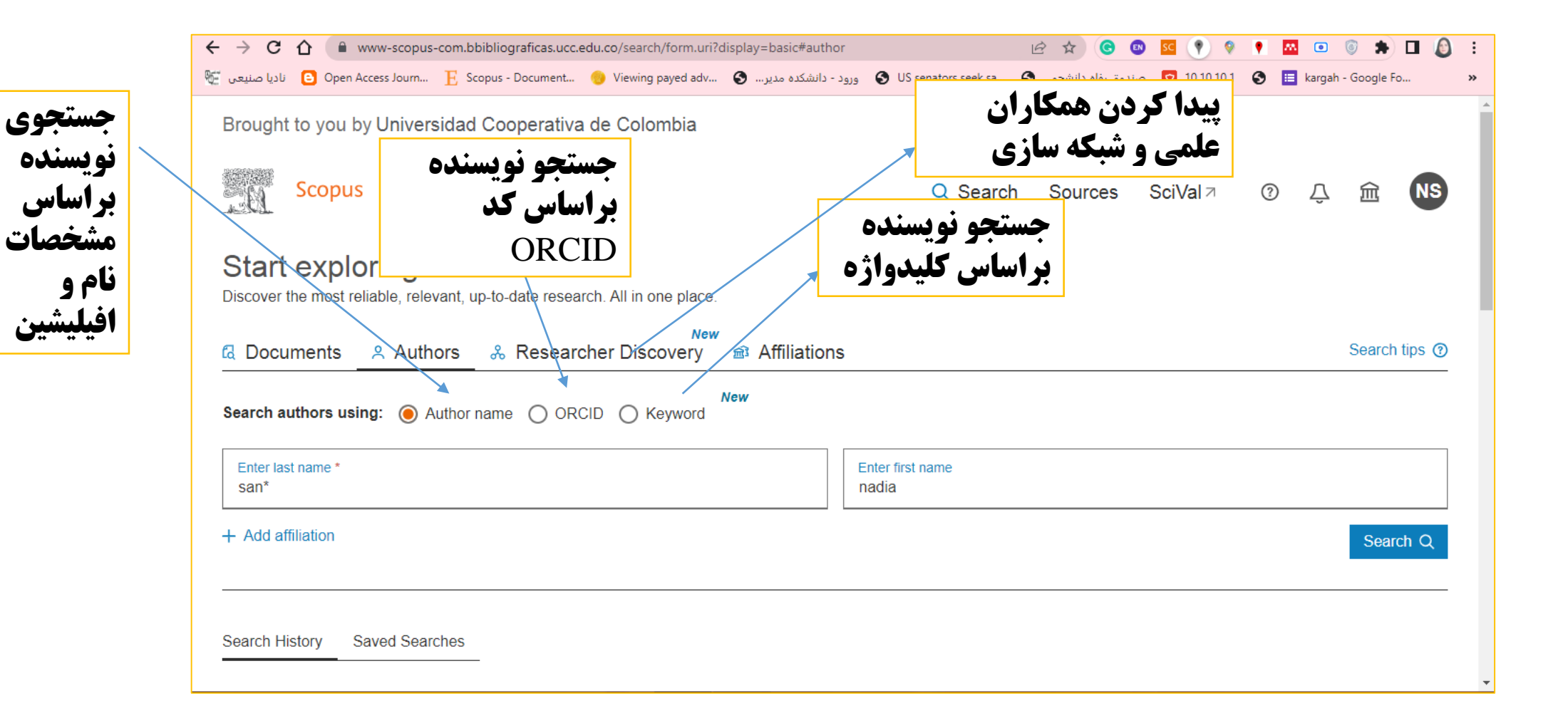

ادخام پروفایل های متعدد تویسنده

انتخاب پروفایل ها و زدن دکمه Request to merge authors

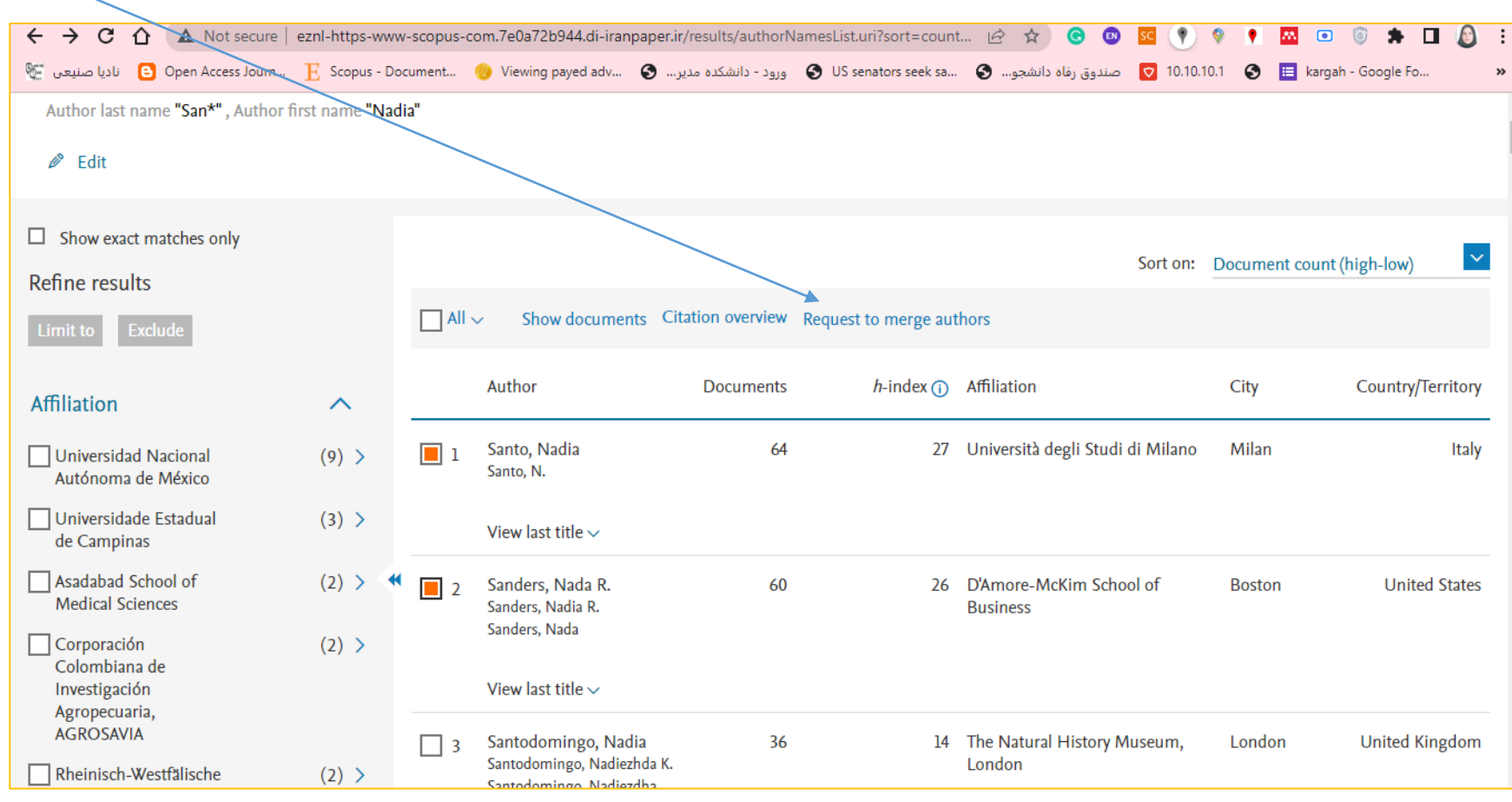

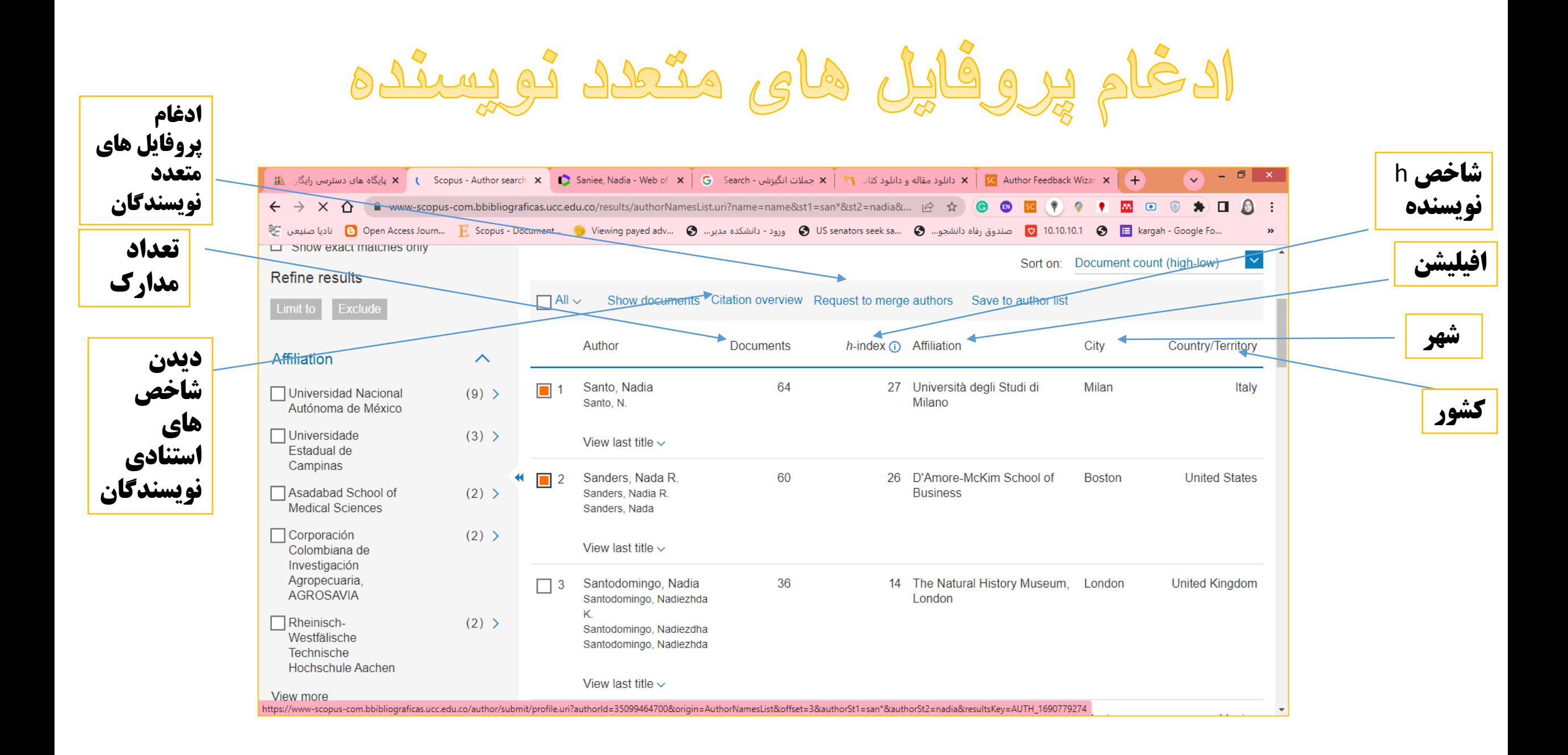

الدخّام پروفایل های متّعدد تویسنده

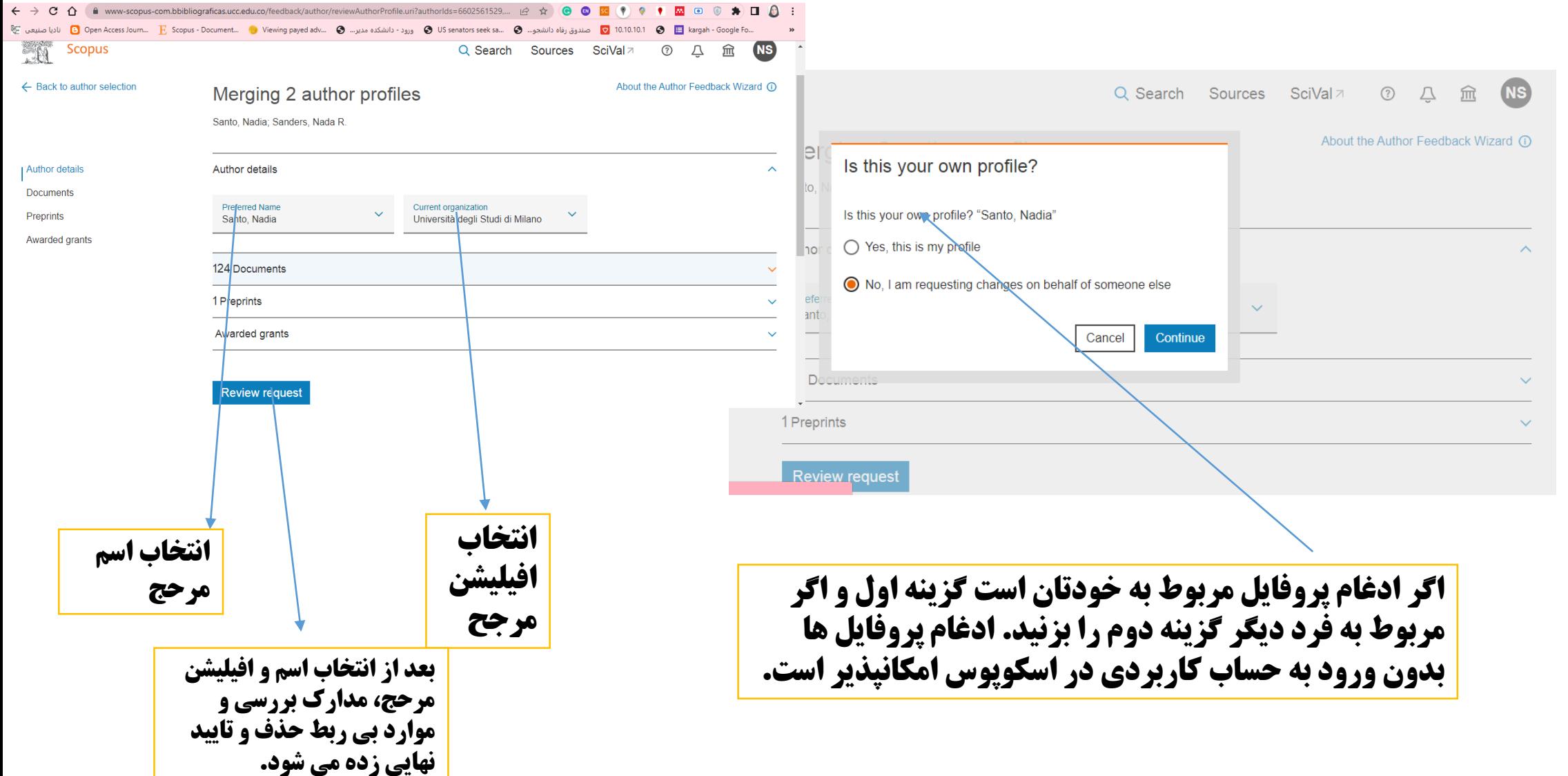

اطلاعلت موجود در پروفایل توپسنده

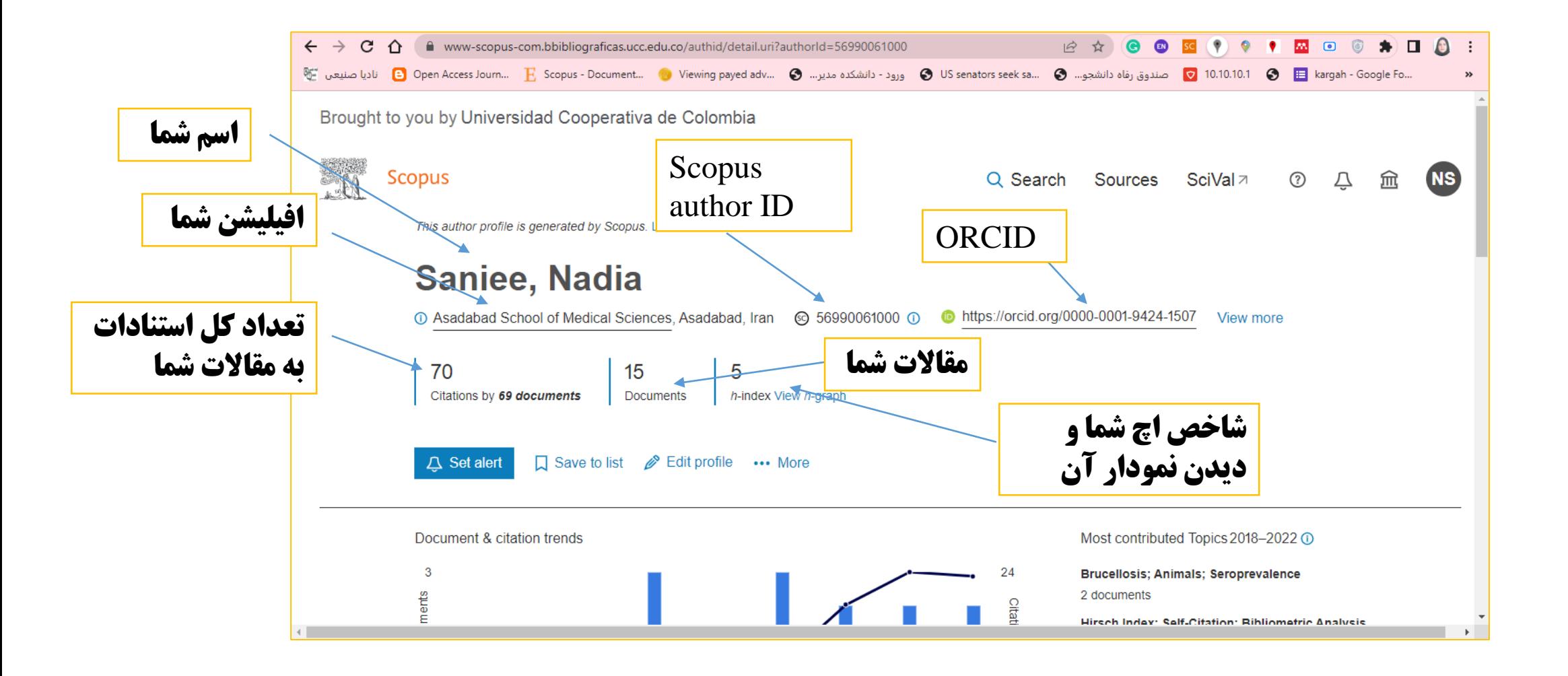

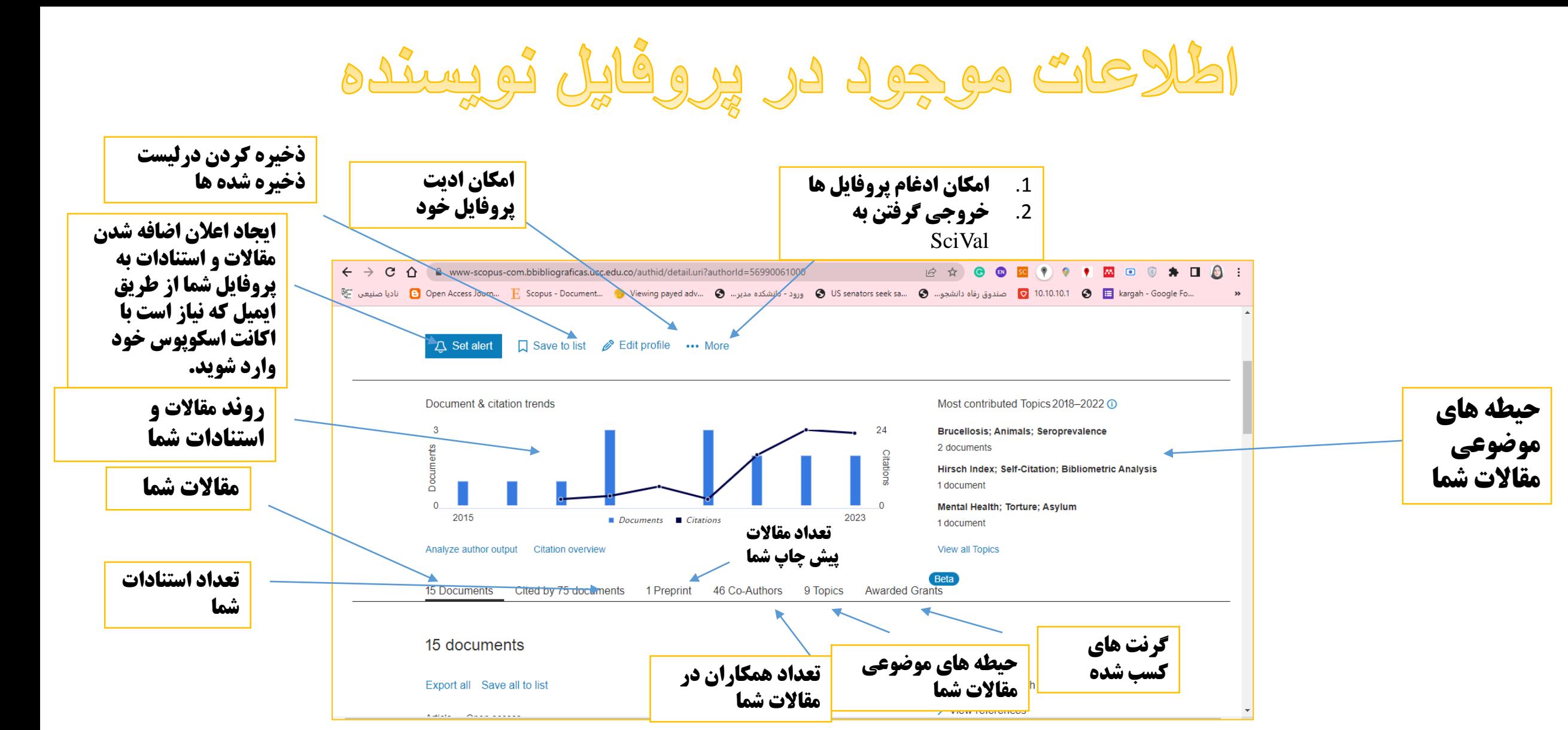

اطلاعات موجود در پروفایل نویسنده

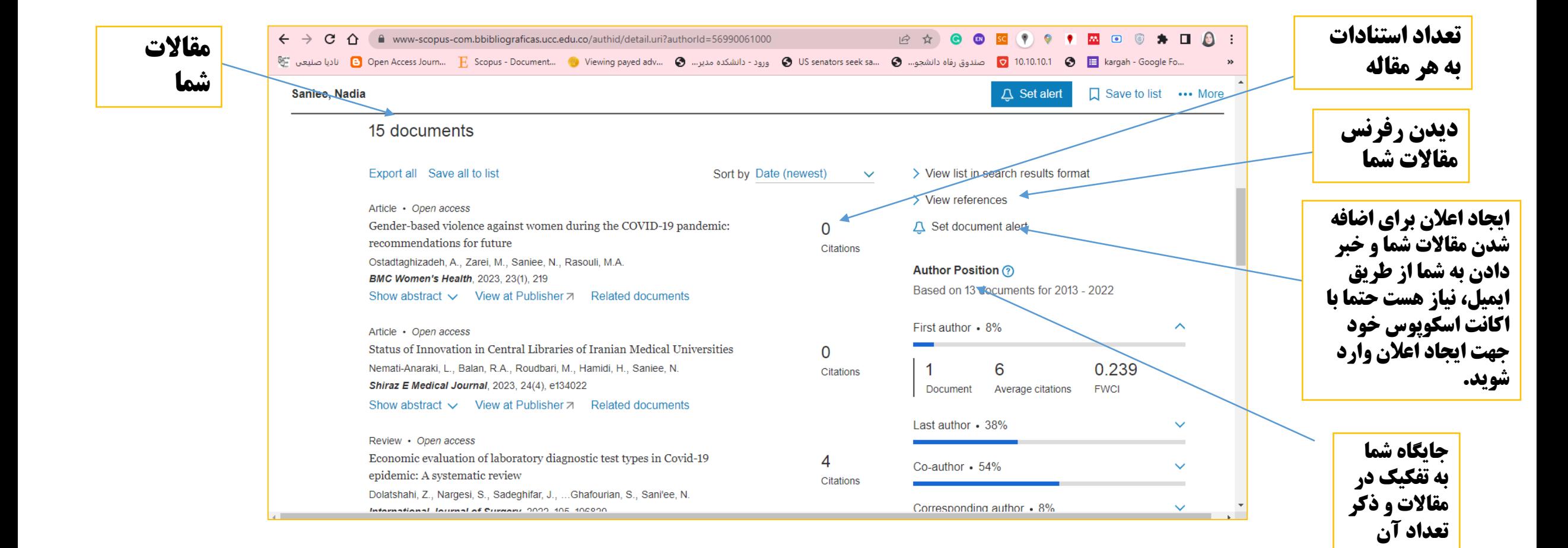

اطلاعلت موجود در پروفایل تویسنده

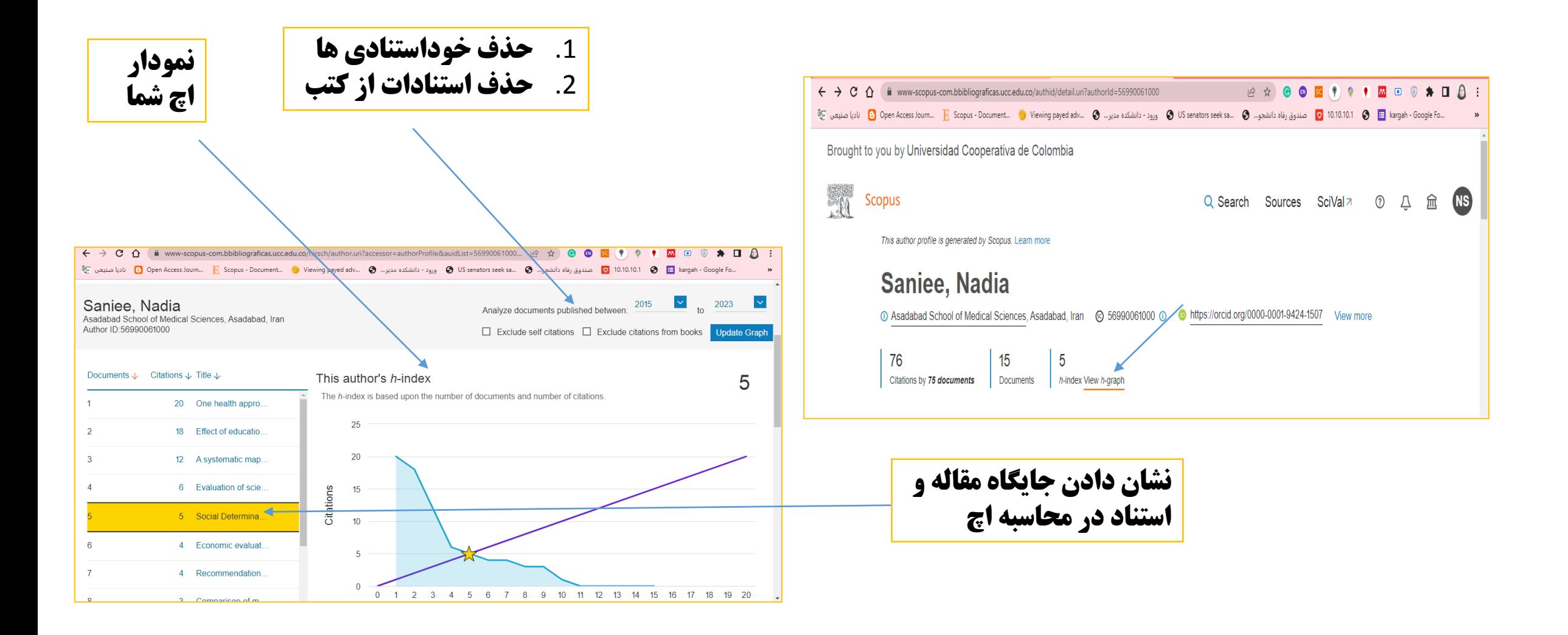

اطلاعات موجود در پروفایل تویسنده

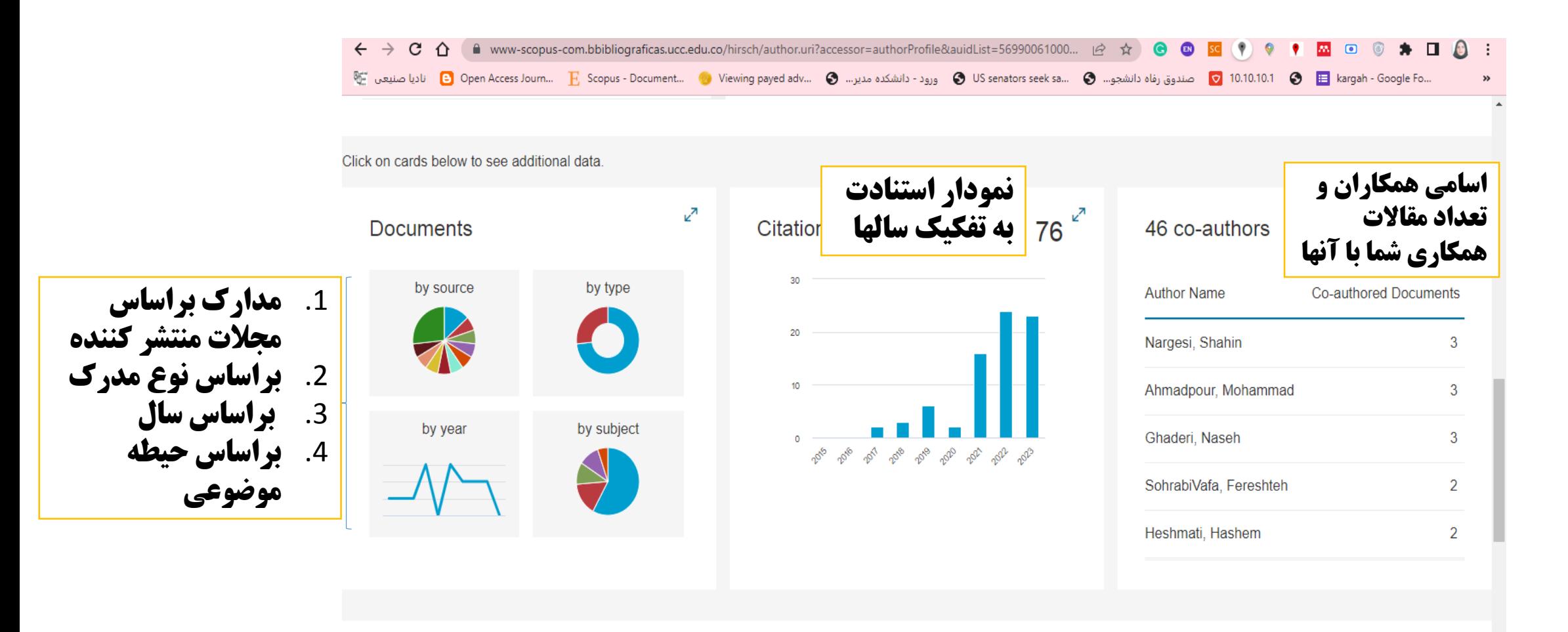

شاد و پیروز باشید

رؤیاهای خودتان را بسازید در غیر این مبورت فرد دیگری شما را بر ای ساختن رؤیایش به کار خواهد گرفت.